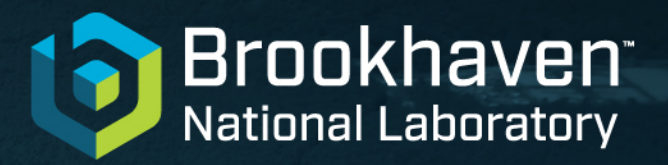

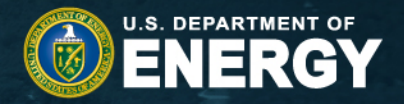

# **Modernization of the Evaluated Nuclear Structure Data File (ENSDF)**

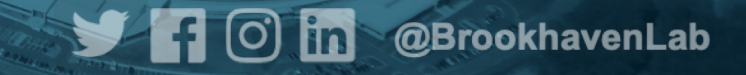

## Current ENSDF format

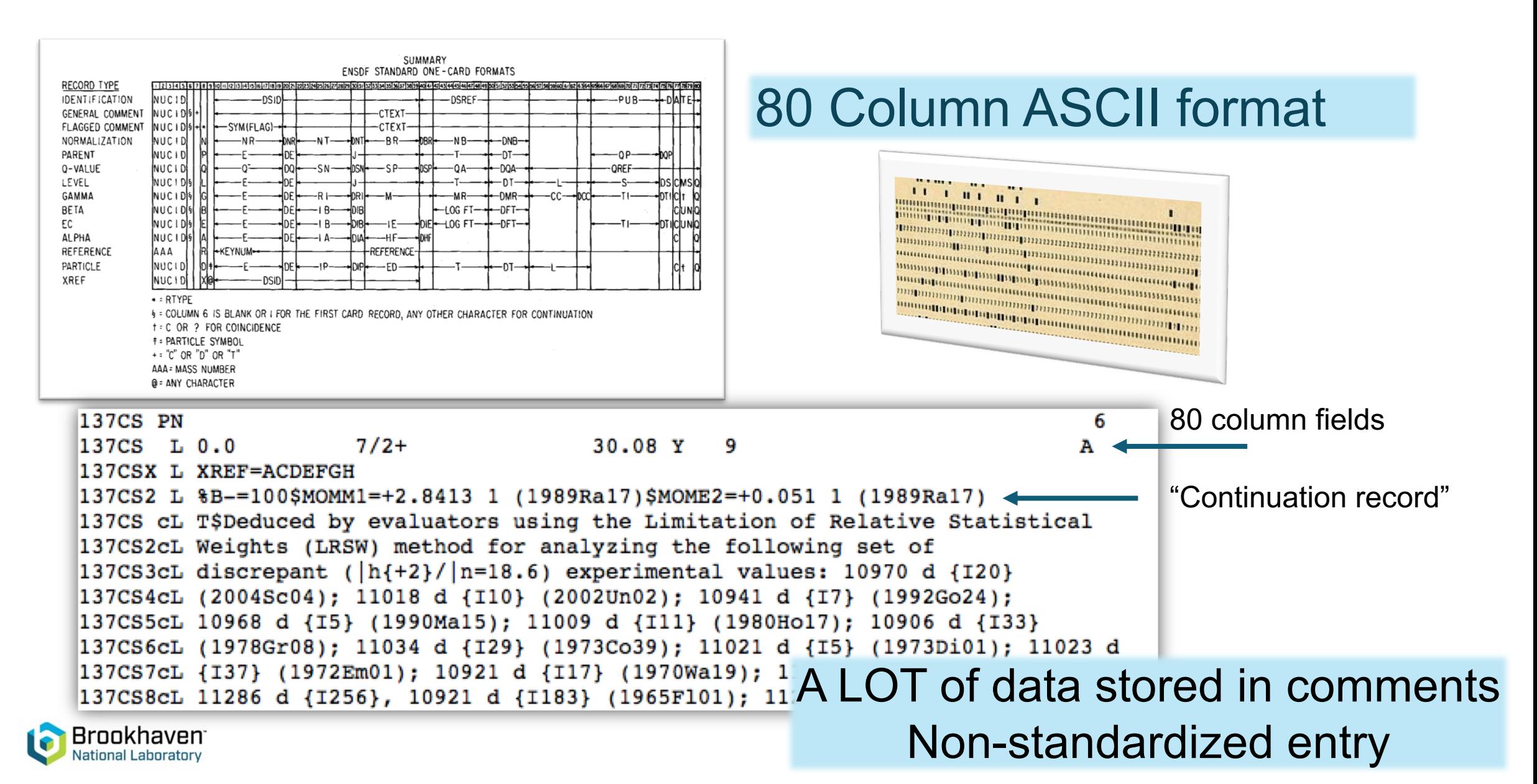

## ENSDF Modernization

DOE has made significant investment to modernize and improve ENSDF

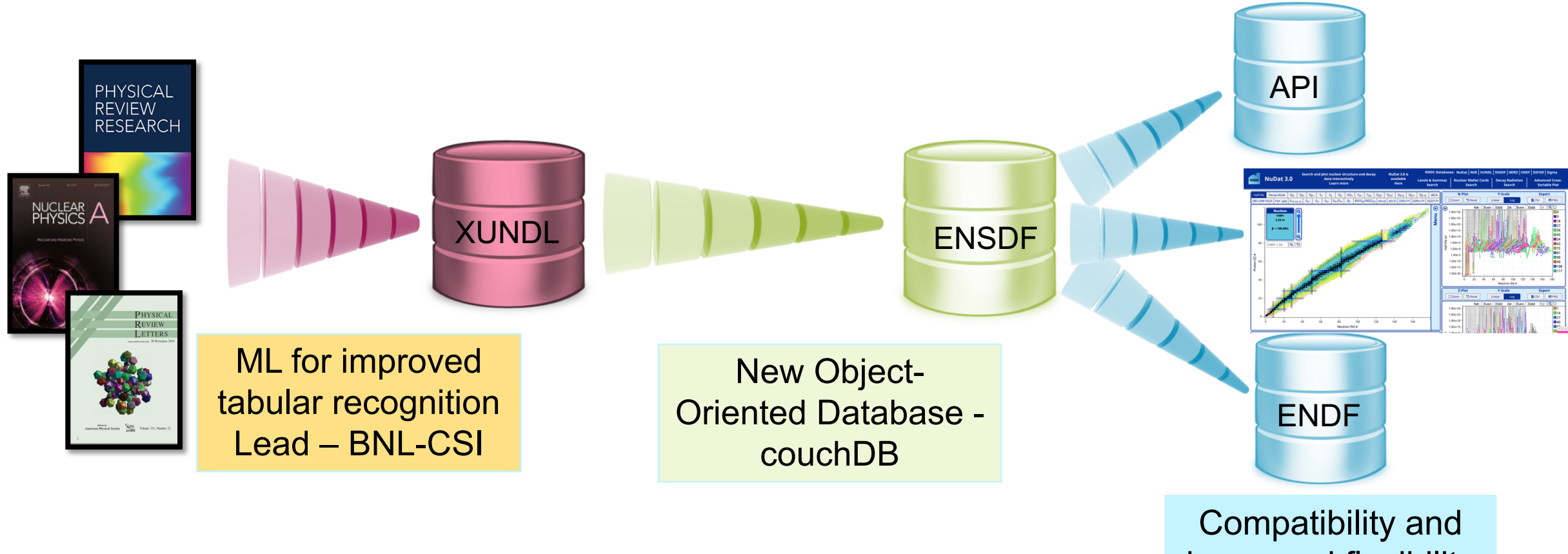

increased flexibility for end users

# Ingestion: ML for tabular recognition

### Will benefit communities beyond ENSDF !!

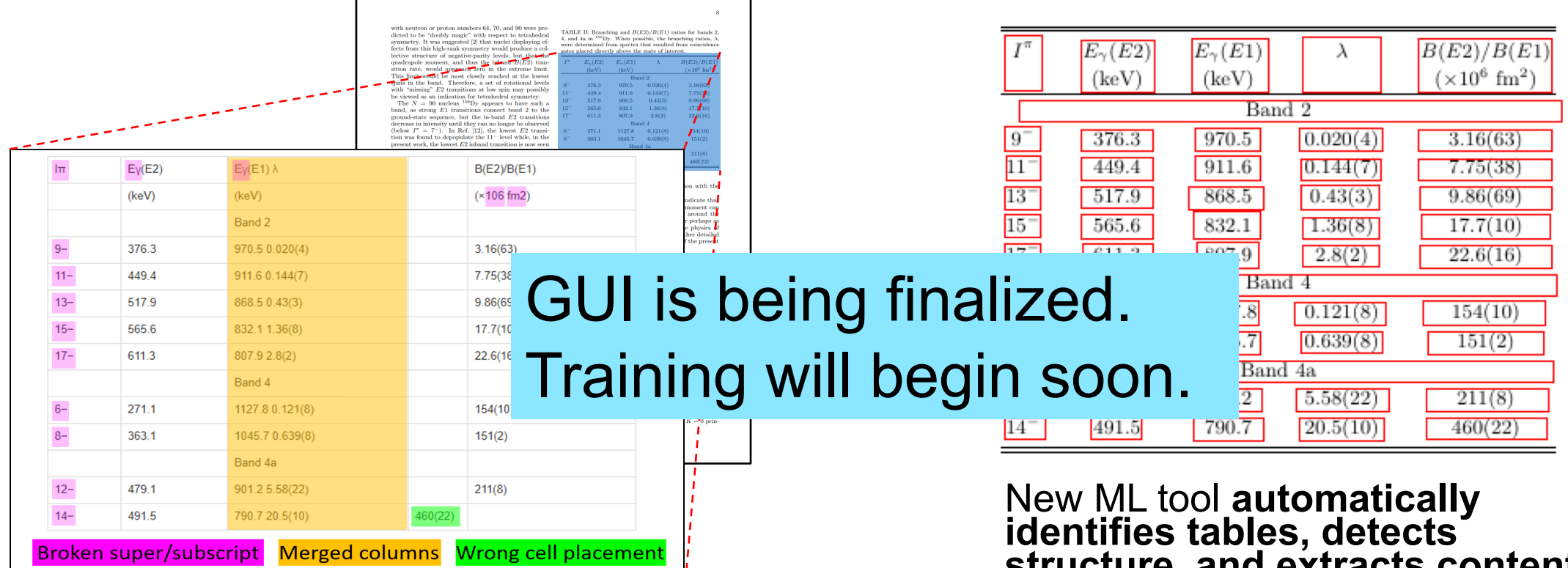

Standard table extraction tools from PDFs (e.g. Tabula) require manual alignment and produce very noisy results<br>
Slide courtesy Carlos X. Soto

Noisy extraction results with Tabula (even after fine manual alignment)

# **structure, and extracts contents**

Current performance: 93-97% table detection, 92% contents detection, 88% structure prediction, > 99% text extraction

### **Converting Existing ENSDF** Ben Shu

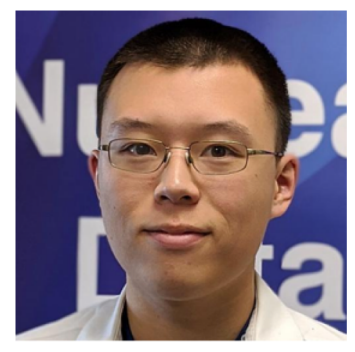

### • Implemented through the **ensdftojson** project

- Java library for modeling/printing ENSDF data
- Converts all 3,392 Adopted Levels datasets in ~1 minute

![](_page_4_Figure_6.jpeg)

### **JSONSchema Official: https://json-schema.org/**

- Defines schema & rules for a JSON document
- Can be used to validate data

(the "document")

- Can generate code from JSONSchema and vice-versa
- Powerful conditional rules

"age": 25

![](_page_5_Figure_5.jpeg)

![](_page_5_Picture_6.jpeg)

![](_page_5_Picture_7.jpeg)

Chris Morse

**10**<sup>B</sup> 100's of errors in current ENSDF identified in batch validation

### Example of ENSDF errors

- 100's of instances where duplicate subshells were given
- JSON schema allows only one entry per subshell
- All from same time period, looks like previous BrIcc inputs not cleared

![](_page_6_Picture_4.jpeg)

# **Modular design**

JSON schema can be composed from other component schema.

### Benefits:

- Components can be reused, minimizing design effort.
- Changes to a component automatically propagate throughout the database.

![](_page_7_Figure_5.jpeg)

### decay-mode.json

adiation": "type": "string", 'enum": proton" "neutron' "deuteron" "triton" "helion", "alpha". "betaMinus" "betaPlus", "electronCapture", "electronCaptureOrBetaPlus" "spontaneousFission", "cluster". "internalTransition"

![](_page_7_Picture_8.jpeg)

spin-parity.json

# **CouchDB for expanded data storage**

. Couch DB handles binary objects

- . Potential to speed the workflow
- . Example: preserve valuable
	- history of evaluator's notes
- . Content for internal use

### ●**Any format → no editing needed**

![](_page_8_Figure_7.jpeg)

Icons: thenounproject.com/indygo/

![](_page_8_Picture_9.jpeg)

![](_page_8_Figure_10.jpeg)

### Typed notes

Lorem ipsum dolor sit amet, consectetur adipiscing elit, sed do eiusmod tempor i ncididunt ut labore et dolore magna alig ua. Ut enim ad minim veniam, quis nostru d exercitation ullamco laboris nisi ut a liquip ex ea commodo consequat. Duis aut e irure dolor in reprehenderit in volupt ate velit esse cillum dolore eu fugiat n ulla pariatur. Excepteur sint occaecat c upidatat non proident, sunt in culpa qui officia deserunt mollit anim id est lab

![](_page_8_Figure_13.jpeg)

# **Beta version of Editor nearly ready**

![](_page_9_Picture_1.jpeg)

Donnie Mason

![](_page_9_Picture_26.jpeg)

![](_page_9_Picture_4.jpeg)

- Runs locally on your browser no internet connection required
- Dual view (similar to latex) of both ENSDF data and JAVA-NDS pdf

![](_page_10_Picture_0.jpeg)

# **Beta version of Editor nearly ready**

- You will be hearing from Donnie soon
- Scheduling small group demos to collect feedback and suggestions

![](_page_10_Picture_22.jpeg)

![](_page_10_Picture_5.jpeg)

### **CouchDB provides efficient search / filter with "Views"**

![](_page_11_Figure_1.jpeg)

![](_page_11_Picture_2.jpeg)

Coupling views with python plotting

![](_page_11_Picture_4.jpeg)

Edwin Gomez

![](_page_11_Picture_6.jpeg)

*Slide: D. Mason*

# **API and Python Plotting**

#### # Initialize API

 $api = ensdfAPI(ipAddress="127.0.0.1", port=5001)$ 

#### # Get all gammas 0-1000 keV

values\_dict=api.filterByGammas(0,1000) dataframe = plot.createViewDataFrame(values dict)

#### # Label plot

plot.configuration.setAxisTitle("x", "Energy (KeV)") plot.configuration.setAxisTitle("y", "Frequency") plot.configuration.setTitle("Frequency Distribution of Gamma Radiation Energy")

#### # Plot as a histogram figure=plot.createHistogram(dataframe, "gammaEnergy")

### plot.showFigure(figure)

![](_page_12_Figure_9.jpeg)

Energy (KeV)

![](_page_12_Picture_10.jpeg)

#### Frequency Distribution of Gamma Radiation Energy

1200

# **Summary and outlook**

- Good progress on modernizing the ENSDF format
	- $\checkmark$  Adopted Levels/Gammas
	- $\checkmark$  Neutron-induced reactions
	- $V$  (HI,XN)
- Stay tuned for beta version this year
- User comments, questions, suggestions, concerns appreciated [mccutchan@bnl.gov](mailto:mccutchan@bnl.gov) [cmorse@bnl.gov](mailto:ahayes@bnl.gov)

![](_page_13_Picture_7.jpeg)

![](_page_13_Picture_8.jpeg)